#### Aritmeetilised avaldised

```
infix1 10 :+:, :-:infix1 11 :: : : : : :data Expr = Num Intj ( :+: ) Expr Expr
j ( : - : ) Expr Expr
j ( :: ) Expr Expr
j ( :=: ) Expr Expr
```
#### Näited

```
exp1 : Expr
exp1 = Num 1 :+: Num 2exp2 : Expr
exp2 = Num 2 :*: (Num 4 : -: Num 1)exp3 : Expr
exp3 = Num 4 :*: Num 3 :/: Num 2
```
#### Lihtne väärtustaja

```
eval1 : Expr \rightarrow Int
eval1 (Num i) = i
eval1 (e1 :+: e2) = (eval1 e1) + (eval1 e2)
eval1 (e1 :-: e2) = (eval1 e1) - (eval1 e2)
eval1 (e1 :*: e2) = (eval1 e1) * (eval1 e2)
eval1 (e1 :/: e2) = (eval1 e1) `div` (eval1 e2)
```
# Proovime järgi . . .

| Main> eval1 exp2 eval1 (Num i) = i  $\vert 6$ 

```
Proovime järgi . . .
| Main> eval1 exp2
eval1 (Num i) = i
\vert 6Töötab . . .
```

```
Proovime järgi . . .
| Main> eval1 exp2
eval1 (Num i) = i
\vert Main> eval1 (Num 3 :/: Num 0)
let False = True in \text{prim\_div\_Int} x y
6
            Töötab . . . kuid veatöötlus puudub
```
#### Lihtne väärtustaja

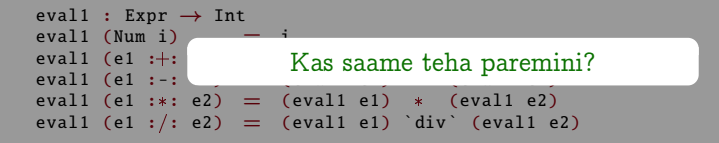

```
Veatöötlusega väärtustaja
```

```
eval2 : Expr → Maybe Int
eval2 (Num i) = Just i
eval2 (e1 := := e2) = case eval2 e1 of
                          Nothing \Rightarrow Nothing
                          Just v1 \Rightarrow case eval2 e2 of
                               Nothing \Rightarrow Nothing
                               Just v^2 \Rightarrow Just (v1+v2)
eval2 (e1 :-: e2) = ...
eval2 (e1 :*: e2) = \ldots
```

```
Veatöötlusega väärtustaja (järg.)
```

```
eval2 (e1 :/: e2) = case eval2 e1 of
                           Nothing \Rightarrow Nothing
                           Just v1 \Rightarrow case eval2 e2 of
                                Nothing \Rightarrow Nothing
                                Just v2 \Rightarrowif v2 == 0then Nothing
                                     else Just (v1 `div` v2)
```
ventostaja väärtustaja väärtustaja (järg.)<br>Proovime järgi . . .

| Main> eval2 exp2 Just 6

```
ventostaja väärtustaja väärtustaja (järg.)<br>Proovime järgi . . .
```

```
| Main> eval2 exp2
Just 6
```

```
Main> eval2 (Num 3 :/: Num 0)
Nothing
```
# Töötab nagu vaja‼

```
Veatöötlusega väärtustaja (järg.)
eval2 (e1 :/: e2) = case eval2 e1 of
```

```
Nothing \rightarrow Nothing
        Just v1 ) case eval2 e2 of
         Palju koodi duplitseerimist
                 it v2 == vKuid ...
```

```
then Nothing
else Just (v1 `div` v2)
```
#### Lihtne väärtustaja

```
eval1 : Expr \rightarrow Inteval1 (Num i) = i
eval1 (e1 :+: e2) = (eval1 e1) + (eval1 e2)
eval1 (e1 :-: e2) = (eval1 e1) - (eval1 e2)
eval1 (e1 :*: e2) = (eval1 e1) * (eval1 e2)
eval1 (e1 :/: e2) = (eval1 e1)`div`(eval1 e2)
```
#### Veatöötlusega väärtustaja

```
eval2 : Expr → Maybe Int
eval2 (Num i) = Just i
eval2 (e1 \div: e2) = case eval2 e1 of
    Nothing \Rightarrow Nothing
    Just v1 \Rightarrow case eval2 e2 of
         Nothing \Rightarrow Nothing
         Just v^2 \implies Just (v1+v2)
eval2 (e1 :-: e2) = case eval2 e1 of
    Nothing \Rightarrow Nothing
     Just v1 \Rightarrow case eval2 e2 of
         Nothing \Rightarrow Nothing
         Just v^2 \Rightarrow Just (v1-v2)
eval2 (e1 :*: e2) = case eval2 e1 of
    Nothing \Rightarrow Nothing
     Just v1 \Rightarrow case eval2 e2 of
         Nothing \Rightarrow Nothing
         Just v2 \Rightarrow Just (v1*v2)
eval2 (e1 :/: e2) = case eval2 e1 of
    Nothing \Rightarrow Nothing
     Just v1 \Rightarrow case eval2 e2 of
         Nothing \Rightarrow Nothing
         Just v^2 \Rightarrowif y2 - 0then Nothing
              else Just (v1 `div` v2)
```

```
Lihtne väärtustaja
eval1 : Expr \rightarrow Int<br>eval1 (Num i) = i
eval1 (Num i)
eval1 (e1 :\pm: e2) = (eval1 e1) \pm (eval1 e2)
eval1 (e1 :-: e2) = (eval1 e1) - (eval1 e2)
eval1 (e1 :*: e2) = (eval1 e1) * (eval1 e2)
eval1 (e1 :/: e2) = (eval1 e1)`div`(eval1 e2)
                                                                Veatöötlusega väärtustaja
                                                                eval2 : Expr → Maybe Int
                                                                eval2 (Num i) = Just i
                                                                eval2 (e1 \div: e2) = case eval2 e1 of
                                                                     Nothing \Rightarrow Nothing
                                                                     Just v1 \Rightarrow case eval2 e2 of
                                                                          Nothing \Rightarrow Nothing
                                                                          Just v2 \Rightarrow Just (v1+v2)Mis on sarnased koodimustrid, mida
                                              \mathop{\mathrm{saame}}\nolimits refaktoriseerida?\begin{bmatrix} 1 & 1 \end{bmatrix}Just vz \rightarrow Just (vi-vz)
                                                                eval2 (e1 :*: e2) = case eval2 e1 of
                                                                     Nothing \Rightarrow Nothing
                                                                     Just v1 \Rightarrow case eval2 e2 of
                                                                          Nothing \Rightarrow Nothing
                                                                          Just v2 \Rightarrow Just (v1*v2)
                                                                eval2 (e1 :/: e2) = case eval2 e1 of
                                                                     Nothing \Rightarrow Nothing
                                                                     Just v1 \Rightarrow case eval2 e2 of
                                                                          Nothing \Rightarrow Nothing
                                                                          Just v^2 \Rightarrowif y2 - 0then Nothing
                                                                              else Just (v1 `div` v2)
```
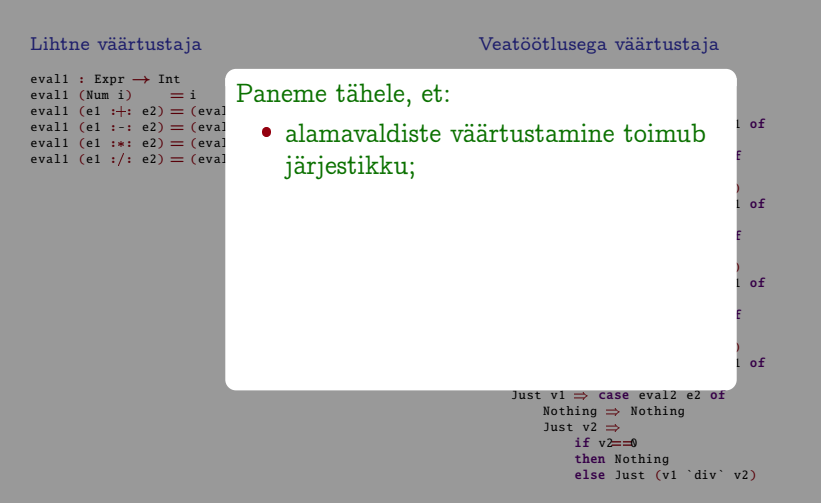

#### Lihtne väärtustaja

 $eval1$  (Num i)

#### Veatöötlusega väärtustaja

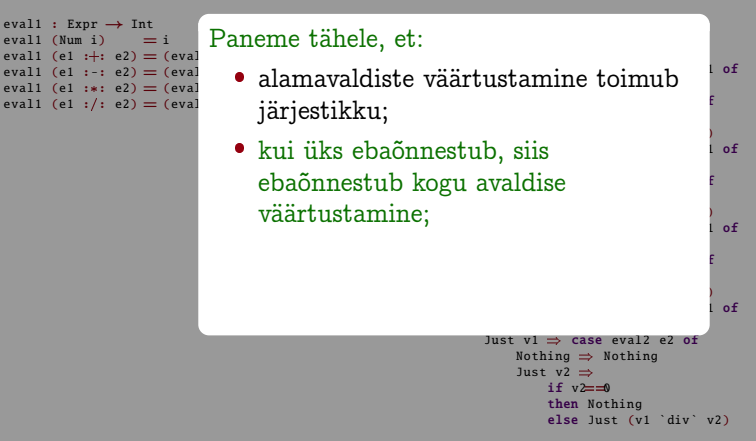

#### Lihtne väärtustaja

 $eval1$  (Num i)

#### Veatöötlusega väärtustaja

```
eval1 : Expr \rightarrow Int<br>eval1 (Num i) = i
eval1 (e1 :+: e2) = (eval<br>eval1 (e1 :-: e2) = (eval
eval1 (e1 :+: e2) = (eval<br>eval1 (e1 :-: e2) = (eval<br>eval1 (e1 :*: e2) = (eval endamavaldiste väärtustamine toimub
eval1 (e1 :*: e2) = (eval)
eval1 (e1 :/: e2) = (eval
                                                             Just v1 e2 of 2 of 2 of 2 of 2 of 2 of 2 of 2
                                                                 Just v2 ) Just (v1+v2)
                             \bulletkui üks ebaõnnestub, siis\qquad \qquad \bullet, \dotsebaõnnestub kogu avaldise liikka e
                                                                 N = \frac{1}{2}J_1 ) J_2 (via \overline{V_1} -v2) \overline{V_2}\frac{1}{2} of
                             ● õnnestumise korral antakse
                                tulemväärtus edasi järgnevale kalendasta <mark>,</mark>
                                                         \frac{1}{2} of
                                                             Just v1 \Rightarrow case eval2 e2 of
                                                                 Nothing \Rightarrow Nothing
                                                                 Just v^2 \Rightarrowif v2 = 0then Nothing
                                                                     else Just (v1 `div` v2)
                          Paneme tähele, et:
                                järjestikku;
                                väärtustamine;
                                arvutusele.
```
#### Arvutuste järjestikustamine

```
evSeq : Maybe Int \rightarrow (Int \rightarrow Maybe Int) \rightarrow Maybe Int
evSeq ma f = case ma of
                      Nothing \Rightarrow Nothing
                      Just a \Rightarrow f a
```
#### Veatöötlusega väärtustaja

```
eval3 : Expr \rightarrow Maybe Int
eval3 (Num i) = Just i
eval3 (e1 :+: e2) = eval3 e1 `evSeq` \lambdav1 \Rightarroweval3 e2 `evSeq` \lambdav2 \RightarrowJust (v1+v2)eval3 (e1 :-: e2) = ...
eval3 (e1 :*: e2) = \dotseval3 (e1 :/: e2) = eval3 e1 `evSeq ` \lambda v1 \Rightarroweval3 e2 `evSeq` \lambdav2 \Rightarrowif v2 == 0then Nothing
                            else Just (v1 `div` v2)
```
#### Lihtne väärtustaja

#### Veatöötlusega väärtustaja

eval3 : Expr → Maybe Int

eval1 : Expr  $\rightarrow$  Int eval1 (Num i)  $=$  i eval1 (e1 :+: e2) = (eval1 e1) + (eval1 e2) eval1 (e1 :-: e2) = (eval1 e1) - (eval1 e2) eval1 (e1 :\*: e2) = (eval1 e1) \* (eval1 e2) eval1 (e1  $:$   $($ : e2) = (eval1 e1)'div'(eval1 e2)

```
eval3 (Num i) = Just i
eval3 (e1 :+: e2) = eval3 e1 'evSeq' \lambda v1 \Rightarroweval3 e2 'evSeq' \lambdav2 \RightarrowJust (v1+v2)eval3 (e1 :-: e2) = eval3 e1 'evSeq' \lambda v1 \Rightarroweval3 e2 'evSeq' \lambdav2 \RightarrowJust (v1-v2)eval3 (e1 :*: e2) = eval3 e1 'evSeq' \lambda v1 \Rightarroweval3 e2 'evSeq' \lambda v^2 \RightarrowJust (v1*v2)eval3 (e1 :/: e2) = eval3 e1 'evSeq' \lambda v1 \Rightarroweval3 e2 'evSeq' \lambda v^2 \Rightarrowif \t v2 = 0then Nothing
                              else Just (v1 `div` v2)
```
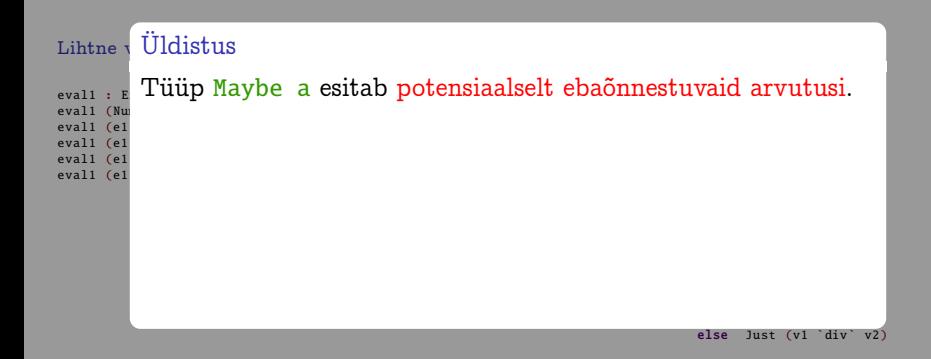

# Lihtne v Uldistus  $eval1 : E$

- Tüüp <u>Maybe a</u> esitab potensiaalselt ebaõnnestuvaid arvutusi.
- eval1 (Num<br>eval1 (el Arvutus võib õnnestuda tagastades tüüpi a väärtuse.<br>eval1 (el Arvutus võib õnnestuda tagastades tüüpi a väärtuse.

#### else Just (v1 `div` v2)

eval1 (Num<br>eval1 (e1

eval1 (e1 eval1 (e1  $eval1 (e1)$ 

#### Lihtne v Uldistus

 $eval1 : E$ eval1 (Nu

eval1 (e1

Tüüp <u>Maybe a</u> esitab potensiaalselt ebaõnnestuvaid arvutusi.

- eval1 (e1 :+: e2) = (eval1 e1) + (eval1 e2) eval3 (Num i) = Just i eval3 (e1 :+: e2) = eval3 e1 `evSeq ` v1 ) Arvutus võib õnnestuda tagastades tüüpi a väärtuse.
- eval1 (e1 :: e2) = (eval1 e1) (eval1 e2) eval1 (e1 :=: e2) = (eval1 e1)`div`(eval1 e2) Just (v1+v2) eval3 (e1 : -: e2) = eval3 e1 `evSeq ` v1 ) Arvutus võib ebaõnnestuda ilma väärtust tagastamata.

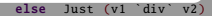

#### Lihtne v Uldistus

 $eval1 : E$ eval1 (Nu

 $eval1 (e1)$ 

Tüüp <u>Maybe a</u> esitab potensiaalselt ebaõnnestuvaid arvutusi.

- eval1 (e1 :+: e2) = (eval1 e1) + (eval1 e2) eval3 (Num i) = Just i eval3 (e1 :+: e2) = eval3 e1 `evSeq ` v1 ) Arvutus võib õnnestuda tagastades tüüpi a väärtuse.
- eval1 (e1 :: e2) = (eval1 e1) (eval1 e2) eval1 (e1 :=: e2) = (eval1 e1)`div`(eval1 e2) Just (v1+v2) eval3 (e1 : -: e2) = eval3 e1 `evSeq ` v1 ) Arvutus võib ebaõnnestuda ilma väärtust tagastamata.

Arvutusi saab komponeerida järjestikku.

else Just (v1 `div` v2)

## Lihtne v Uldistus

 $eval1 : E$ eval1 (Nu

 $eval1 (e1)$ 

Tüüp <u>Maybe a</u> esitab potensiaalselt ebaõnnestuvaid arvutusi.

- eval1 (e1 :+: e2) = (eval1 e1) + (eval1 e2) eval3 (Num i) = Just i eval3 (e1 :+: e2) = eval3 e1 `evSeq ` v1 ) Arvutus võib õnnestuda tagastades tüüpi a väärtuse.
- eval1 (e1 :: e2) = (eval1 e1) (eval1 e2) eval1 (e1 :=: e2) = (eval1 e1)`div`(eval1 e2) Just (v1+v2) eval3 (e1 : -: e2) = eval3 e1 `evSeq ` v1 ) Arvutus võib ebaõnnestuda ilma väärtust tagastamata.

Arvutusi saab komponeerida järjestikku.

 $\bullet$ Kui üks alamarvutus ebaõnnestub, siis ebaõnnestub kogu arvutus!

else Just (v1 `div` v2)

```
Lihtne väärtustaja
eval1 : Expr \rightarrow Int
eval1 (Num i) = ieval1 (e1 :+: e2) = (eval1 e1) + (eval1 e2)
eval1 (e1 :-: /<br>eval1 (e1 :*: /
eval1 (e1 :-: Ebaõnnestumine on kõrvalefekt, mis kaudselt mõjutab\overrightarrow{\text{e}}eval1 (e1 :\overrightarrow{\text{e}})
e^{\text{val1 (el 1)}/t} kõiki järgnevaid arvutusi!
                                                                   Veatöötlusega väärtustaja
                                                                   eval3 : Expr → Maybe Int
                                                                   eval3 (Num i) = Just i
                                                                   eval3 (e1 :+: e2) = eval3 e1 'evSeq' \lambdav1 \Rightarrowevaluation of the contract of \Rightarroweval3 (e1 :*: e2) = eval3 e1 'evSeq' \lambda v1 \Rightarroweval3 e2 'evSeq' \lambda v^2 \RightarrowJust (v1*v2)eval3 (e1 :/: e2) = eval3 e1 `evSeq ` \lambda v1 \Rightarroweval3 e2 'evSeq' \lambda v^2 \Rightarrowif v2 == 0then Nothing
```
## Potensiaalselt ebaõnnestuvad arvutused

#### Maybe monaad

mReturn :  $a \rightarrow$  Maybe a  $m$ Return a  $=$  Just a mFail : Maybea<br>mFail = Nothing  $=$  Nothing mBind : Maybe a  $\rightarrow$  (a  $\rightarrow$  Maybe b)  $\rightarrow$  Maybe b mBind ma  $f =$  case ma of Nothing  $\Rightarrow$  Nothing Just a  $\Rightarrow$  f a

## Potensiaalselt ebaõnnestuvad arvutused

#### Veatöötlusega väärtustaja

```
eval4 : Expr \rightarrow Maybe Int
eval4 (Num i) = mReturn ieval4 (e1 :+: e2) = eval4 e1 `mBind` \lambdav1 \Rightarroweval4 e2 `mBind` \lambdav2 \RightarrowmReturn (v1+v2)
eval4 (e1 :-: e2) = ...
eval4 (e1 :*: e2) = \ldotseval4 (e1 :/: e2) = eval4 e1 `mBind` \lambda v1 \Rightarroweval4 e2 `mBind` \lambdav2 \Rightarrowif v2 == 0then mFail
                            else mReturn (v1 `div` v2)
```
## Kahendpuud

```
data Tree a = Leaf a
              Branch (Tree a) (Tree a)
```
## Näited

```
tree1 : Tree Int
tree1 = Branch (Leaf 7) (Leaf 3)tree2 : Tree Char
tree2 = Branch (Branch (Leaf 'A')(Branch (Leaf 'B')
                                 (Leaf 'C')))
                (Branch (Leaf 'D')
                         (Leaf 'E'))
```
#### Loendamine kasutades ilmutatud loendurit

```
labAux1 : Tree a \rightarrow Int \rightarrow (Tree Int, Int)
labAux1 (Leaf x) c = (Leaf c, c+1)labAux1 (Branch t1 t2) c = let (t1',c1) = labAux1 t1 c
                                 (t2', c2) = labAux1 t2 c1
                             in (Branch t1' t2', c2)
labelTree1 : Tree a \rightarrow Tree Int
labelTree1 t = fst (labAux1 t \theta)
```
#### Loendamine kasutades ilmutatud loendurit

```
labAux1 : Tree a \rightarrow Int \rightarrow (Tree Int, Int)
labAux1 (Leaf x) c = (Leaf c, c+1)labAux1 (Branch t1 t2) c = let (t1',c1) = labAux1 t1 c
                                (t2', c2) = labAux1 t2 c1
                           in (Branch t1' t2', c2)
```
labelTree1 : Tree  $a \rightarrow$  Tree Int labelTree1  $t = fst$  (labAux1  $t \theta$ )

Paneme tähele, et . . .

algul loendur algväärtustatakse;

#### Loendamine kasutades ilmutatud loendurit

```
labAux1 : Tree a \rightarrow Int \rightarrow (Tree Int, Int)
labAux1 (Leaf x) c = (Leaf c, c+1)labAux1 (Branch t1 t2) c = let (t1',c1) = labAux1 t1 c
                                (t2', c2) = labAux1 t2 c1
                           in (Branch t1' t2', c2)
```

```
labelTree1 : Tree a \rightarrow Tree Int
labelTree1 t = fst (labAux1 t \theta)
```
- algul loendur algväärtustatakse;
- siis antakse ilmutatult alamarvutustele edasi;

#### Loendamine kasutades ilmutatud loendurit

```
labAux1 : Tree a \rightarrow Int \rightarrow (Tree Int, Int)
labAux1 (Leaf x) c = (Leaf c, c+1)labAux1 (Branch t1 t2) c = let (t1',c1) = labAux1 t1 c
                                (t2', c2) = labAux1 t2 c1
                           in (Branch t1' t2', c2)
```

```
labelTree1 : Tree a \rightarrow Tree Int
labelTree1 t = fst (labAux1 t \theta)
```
- algul loendur algväärtustatakse;
- siis antakse ilmutatult alamarvutustele edasi;
- ning teda sisuliselt kasutatakse vaid lehtedes.

#### Loendamine kasutades ilmutatud loendurit

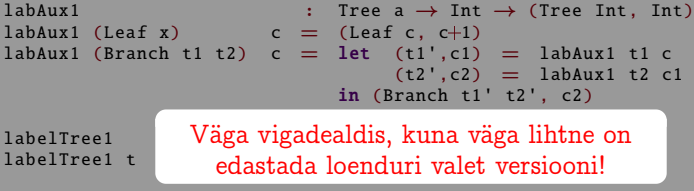

- algul loendur algväärtustatakse;
- siis antakse ilmutatult alamarvutustele edasi;
- ning teda sisuliselt kasutatakse vaid lehtedes.

#### Loendamine kasutades ilmutatud loendurit

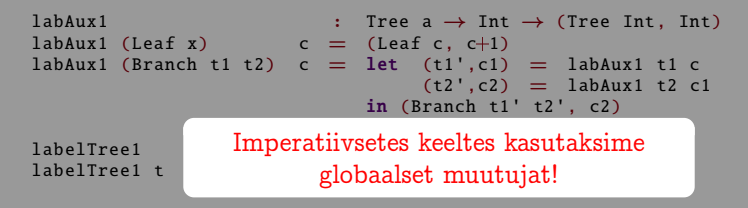

- algul loendur algväärtustatakse;
- siis antakse ilmutatult alamarvutustele edasi;
- ning teda sisuliselt kasutatakse vaid lehtedes.

#### Loendamine "imperatiivses keeles"

```
global counter := 0labelTree \begin{array}{rcl} i \text{ The } a \rightarrow \text{ Tree} \text{ Int} \\ i \text{ a belief} \text{ count} \end{array}= t := Leaf counter
                                         counter \leftarrow 1
                                         return t
labelTree (Branch t1 t2) = t1' := labelTree t1
                                         t2' := 1abelTree t2return (Branch t1' t2')
```
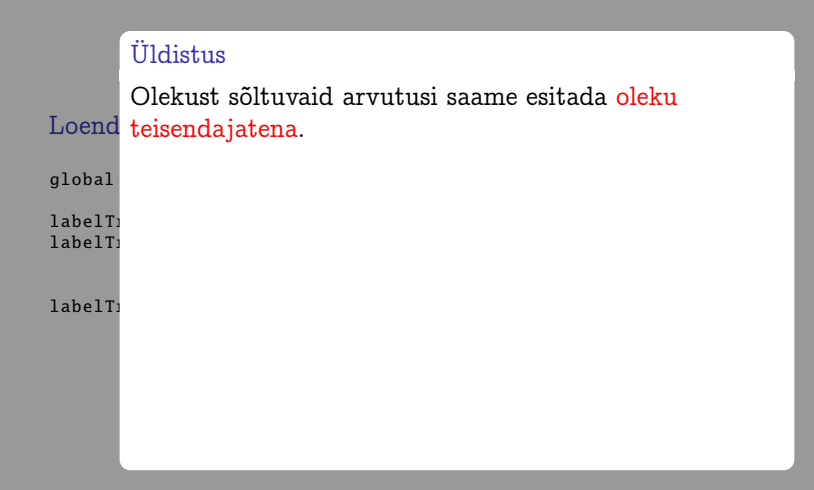

## Üldistus

Loend teisendajatena. Olekust sõltuvaid arvutusi saame esitada oleku

global labelT<sub>1</sub> labelT<sub>1</sub>

 S.o. funktsioonidena, mis seavad sisendolekule vastavusse väärtuse koos väljundolekuga.

labelT<sub>1</sub>

## Üldistus

Loend teisendajatena. Olekust sõltuvaid arvutusi saame esitada oleku

global

- S.o. funktsioonidena, mis seavad sisendolekule vastavusse väärtuse koos väljundolekuga.
- 1abe1T;<br>1abe1T; Kui arvutus ei vaja olekut, siis on sisend- ja väljundolekud samad.

labelT<sub>1</sub>

## Üldistus

Loend teisendajatena. Olekust sõltuvaid arvutusi saame esitada oleku

global

- S.o. funktsioonidena, mis seavad sisendolekule vastavusse väärtuse koos väljundolekuga.
- 1abe1T;<br>1abe1T; Kui arvutus ei vaja olekut, siis on sisend- ja väljundolekud samad.
- $\begin{array}{lll} \texttt{labelT1} & \bullet \end{array}$  Järjestikkompositsiooni korral antakse esimese  $\begin{minipage}{0.03\textwidth} \includegraphics{N\textwidth}{\includegraphics{N\textwidth}{\includegraphics{N\textwidth$ sisendolekuks.

## Üldistus

Loend teisendajatena. Olekust sõltuvaid arvutusi saame esitada oleku

global

- 
- S.o. funktsioonidena, mis seavad sisendolekule vastavusse väärtuse koos väljundolekuga.
- 1abe1T;<br>1abe1T; Kui arvutus ei vaja olekut, siis on sisend- ja väljundolekud samad.
- $\begin{array}{lll} \texttt{labelT1} & \bullet \end{array}$  Järjestikkompositsiooni korral antakse esimese  $\begin{minipage}{0.03\textwidth} \includegraphics{N\textwidth}{\includegraphics{N\textwidth}{\includegraphics{N\textwidth$ sisendolekuks.
	- Arvutused, mis ei tagasta väärtust kuid muudavad olekut, on kõrvalefektid.

## Olekuteiendajad

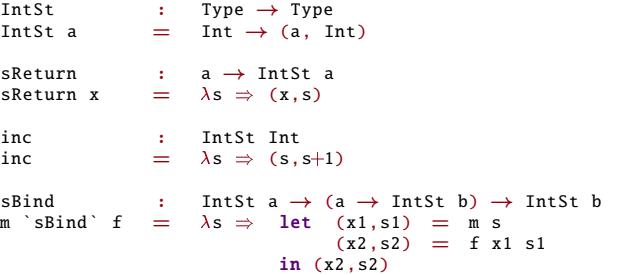

#### Loendamine kasutades olekuteisendajaid

```
labAux2 : Tree a \rightarrow IntSt (Tree Int)<br>labAux2 (Leaf x) = inc `sBind` \lambdai \Rightarrow= inc `sBind` \lambda i \RightarrowsReturn (Leaf i)
labAux2 (Branch t1 t2) = labAux2 t1 `sBind` \lambdat1' \RightarrowlabAux2 t2 `sBind` \lambdat2' \RightarrowsReturn (Branch t1' t2')
labelTree2 : Tree a \rightarrow Tree Int
labelTree2 t = fst (labAux2 t \theta)
```
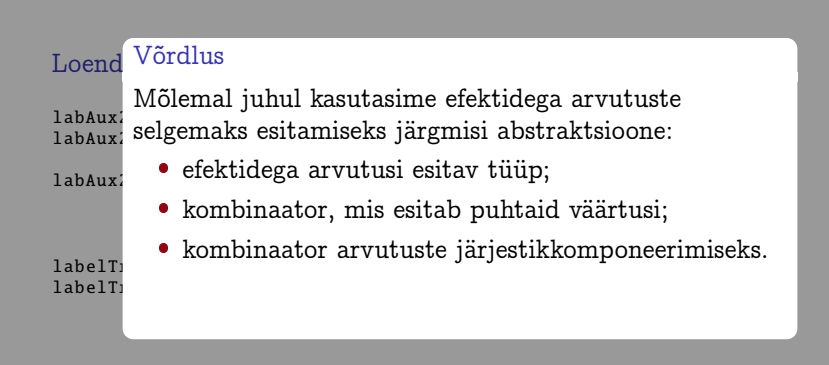

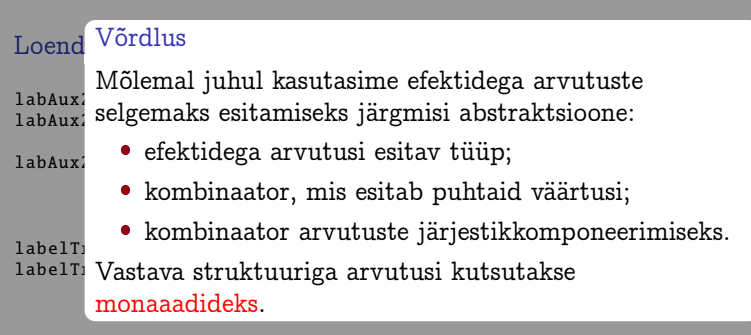

## Monaadidest Idrises

Idrisis in monaad on ühe muutujaga tüübipere, mille jaoks on defineeritud järgnevad funktsioonid:

```
interface Functor f where
  map : (a \rightarrow b) \rightarrow f a \rightarrow f binterface Functor f \Rightarrow Applicative f where
  pure : a \rightarrow f a(\langle * \rangle): f (a \rightarrow b) \rightarrow f a \rightarrow f binterface Applicative m \Rightarrow Monad m where
   (\gg)=) : m a \rightarrow (a \rightarrow m b) \rightarrow m b
```
Saab kasutada do-süntaksit:

```
main : I_0 ()min - dox \leftarrow \text{ranomRIO} (1,10)print x
```